# **دستورالعمل نحوه صحیح و ارگونومیک کار با کامپیوتر**

#### **مقدمه**

وجود شرایط نامناسب در محیط كاری و عدم توجه به موارد ارگونومیکی و بهداشتی هنگام كار با كامپیوتر ممکن است در بلند مدت سبب بروز بیماری ها و اختالالتی شود . برای پیشگیری از این بیماری ها باید به نکات ساده اما مهم توجه شود .

### **موقعیت مانیتور:**

مانیتور می بایست مستقیماً در جلوی صفحه كلید قرار گیرد و لبه باالیی آن باید در امتداد دید چشم ها قرار گیرد تا در هنگام انجام كار آسیبی به گردن وارد نشود . فاصله بین مانیتور و چشم ها می بایست تقریباً به اندازه طول شانه باشد . البته بهترین فاصله چشم تا مانیتور حدود 64 سانتیمتر می باشد .

### **درخشندگي و انعكاس صفحه مانیتور**

برای كاهش درخشندگی و انعكاسات صفحه مانیتور می توانید آنرا به سمت بالا پائین یا چپ و راست بچرخانید و یا از فیلترهای مخصوص استفاده كنید . همچنین خیرگی سطح كار را می توان با كاهش نور بالای سر <mark>و استف</mark>اده از پرده كاهش داد . برای روشنایی روی میز كار خود می توانید از روشنایی موضعی (چراغ مطالعه) استفاده كنید.

#### **هولدر ) نگهدارنده (**

در صورت امکان از یک هولدر (نگهدارنده) برای قرار دادن <mark>مدارک خود در نزدیکی صفح</mark>ه مانیتور استفاده كنید . توجه داشته باشید كه فاصله و ارتفاع این هولدر می بایست با فاصله و ارتفاع مانیتور یکسان باشد.

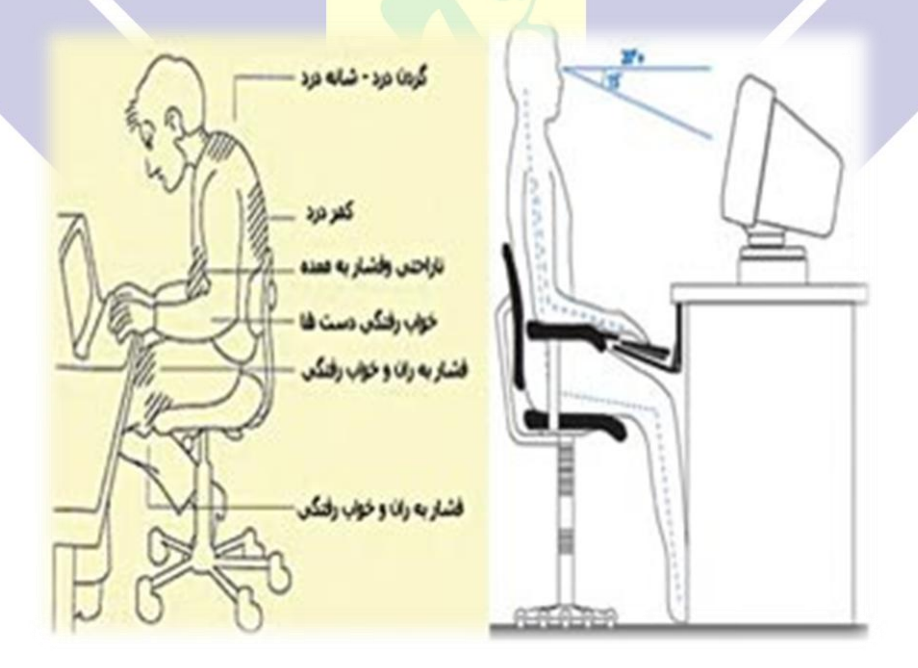

**موقعیت قرار گیري موس و صفحه كلید** موس و دیگر تجهیزات ورودی را در مجاورت صفحه كلید قرار دهید تا فاصله دسترسی تنش های وارده به شانه های شما كاهش یابد. از خم كردن دستها در هنگام استفاده از صفحه كلید خود داری كنید .

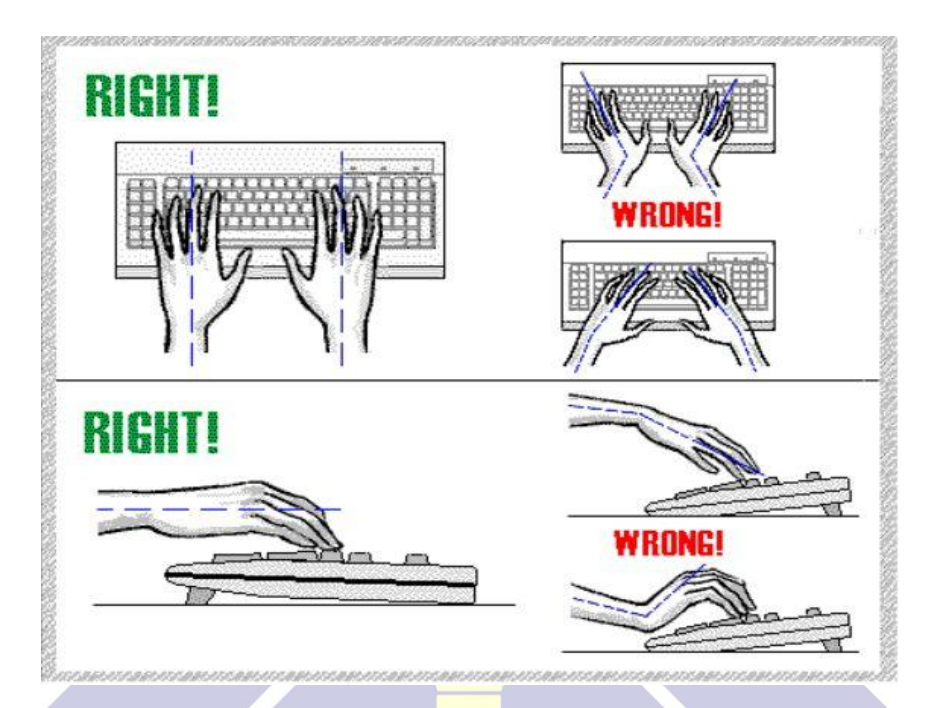

### **موقعیت قرارگیري پاها**

لبه جلویی نشیمنگاه صندلی باید كمی انحنا رو به پایین داشته باشد .

### **تنظیم صندلي كار با كامپیوتر**

در جلوی صندلی بایستید ، ارتفاع نشیمنگاه صندلی را به ص<mark>ورتی تنظیم كنید كه لبه آ</mark>ن در زیر كشكك زانو قرار گیرد. سپس بر روی آن بنشینید به صورتی كه فضای آزاد بین لبه جلویی صندلی و قسمت پا<mark>یین پا به اندازه یک مشت گر</mark>ه كرده باشد . پشتی صندلی را به صورتی تنظیم كنید كه گودی كمر را در برگیرد .

ارتفاع سطح كار را به اندازه ارتفاع آرنج ها در حالتی كه دس<mark>ت ها از طرفین آویزان اس</mark>ت تنظیم كنید . اگر از سطح كاری كه ارتفاع ثابتی دارد ( مثل یک میز ) استفاده می كنید ، ارتفاع صندلی را به انداز<mark>ه ای بالا بیاورید كه وضعیت</mark> مناسب برای بازوها و بالاتنه ایجاد شود . جهت انجام این كار به ترتیب زیر عمل كنید :

- .1 ارتفاع صندلی را به صورتی تنظیم كنید كه ارتفاع آرنج ها با ارتفاع سطح كار ) سطح میز ( برابر شود.
- .2 در صورتی كه در این وضعیت پاها بر روی زمین قرار نگرفت و به پشت پاها فشار وارد می شود ، از یك زیر پایی استفاده كنید . زیر پایی باید قابل تنظیم بوده و تمامی سطح كف پا باید روی آن قرار گیرد .

## **میز كامپیوتر**

مشخصات میز كامپیوتر با توجه به مشخصات صندلی تعیین می شود .

- ارتفاع سطح میز باید مناسب بوده و باید فضای كافی برای تمام وسایل كار، بر روی میز وجود داشته باشد . این فضا برای انجام وظایفی مثل نوشتن و یا كنترل كامپیوتر و همچنین برای قراردادن اشیایی مثل كتاب ، كاغذ و ... در نظر گرفته می شود .
- سطح زیر میز باید به گونه ای باشد كه اپراتور مجبور به جمع نمودن پاها در زیر میز نشود . قراردادن و انبار نمودن اشیا در زیر میز جایز نیست .
	- هرگز نبایست صفحه مانیتور را در برابر پنجره قرار داد و هیچ گاه اپراتور نباید پشت به پنجره بنشیند .
	- میز باید طوری قرار گیرد كه المپ های سقف در طرفین اپراتور قرار گیرند و نور مستقیمأ به طرف اپراتور نباشد .